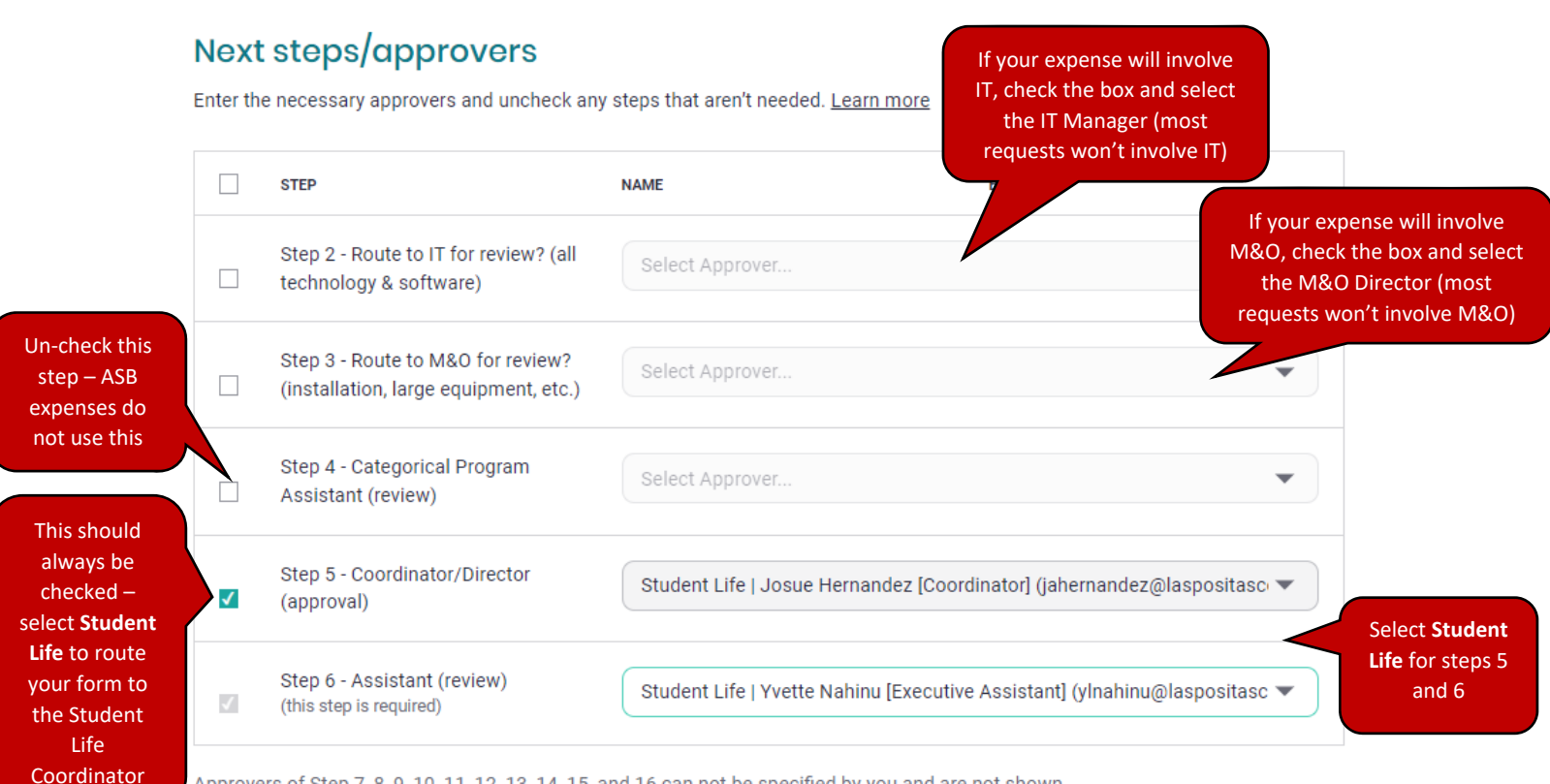

Approvers of Step 7, 8, 9, 10, 11, 12, 13, 14, 15, and 16 can not be specified by you and are not shown.

## Confirmation

## Reviewed and approved

Requisition Request Form initiated by Jean O'Neil-Opipari (joneilopipari@laspositascollege.edu)

## **O** Next approvers

This form will be sent to the following people in this order:

- · Step 5 Coordinator/Director (approval) Student Life | Josue Hernandez [Coordinator] (jahernandez@laspositascollege.edu)
- · Step 6 Assistant (review) Student Life | Yvette Nahinu [Executive Assistant] (ylnahinu@laspositascollege.edu)

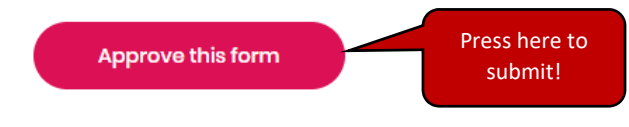